## **Stormwater Detention and Infiltration Design Data Sheet**

Workhook Protected

Worksheet Protected

Stormwater Facility Name: Judge Orr Road RV and Storage Development

Facility Location & Jurisdiction: 14010 Judge Orr Road, Peyton, Colorado (El Paso County)

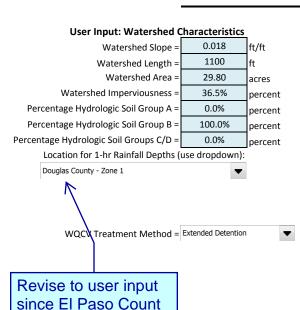

| User Defined | User Defined | User Defined | User Defined    |  |
|--------------|--------------|--------------|-----------------|--|
| Stage [ft]   | Area [ft^2]  | Stage [ft]   | Discharge [cfs] |  |
| 0.00         | 0            | 0.00         | 0.00            |  |
| 0.33         | 10           | 0.33         | 0.30            |  |
| 0.50         | 50           | 0.50         | 0.30            |  |
| 0.90         | 203          | 0.90         | 0.30            |  |
| 1.00         | 817          | 1.00         | 0.30            |  |
| 1.50         | 9,974        | 1.50         | 0.30            |  |
| 2.00         | 17,195       | 2.00         | 0.30            |  |
| 2.50         | 18,052       | 2.50         | 0.30            |  |
| 3.00         | 18,910       | 3.00         | 0.30            |  |
| 3.50         | 19,787       | 3.50         | 0.30            |  |
| 4.00         | 20,681       | 4.00         | 0.30            |  |
| 4.50         | 21,594       | 4.50         | 0.40            |  |
| 5.00         | 22,524       | 5.00         | 8.20            |  |
| 5.50         | 23,473       | 5.50         | 49.50           |  |
| 6.00         | 24,439       | 6.00         | 62.80           |  |
| 6.50         | 25,423       | 6.50         | 73.70           |  |
| 7.00         | 26,426       | 7.00         | 76.80           |  |
| 7.50         | 27,446       | 7.50         | 79.90           |  |
| 8.00         | 28,485       | 8.00         | 83.10           |  |
| 9.00         | 30,616       | 9.00         | 150.40          |  |
|              |              |              |                 |  |
|              |              |              |                 |  |
|              |              |              |                 |  |
|              |              |              |                 |  |
|              |              |              |                 |  |
|              |              |              |                 |  |
|              |              |              |                 |  |
|              |              |              |                 |  |
|              |              |              |                 |  |
|              |              |              |                 |  |
|              |              |              |                 |  |
|              |              |              |                 |  |
|              |              |              |                 |  |
|              |              |              |                 |  |

After completing and printing this worksheet to a pdf, go to: https://maperture.digitaldataservices.com/gvh/?viewer=cswdif create a new stormwater facility, and attach the pdf of this worksheet to that record.

is not available in the

drop down list.

| Routed Hyd | rograph | Results |
|------------|---------|---------|
|------------|---------|---------|

| -                                    | Routeu nyuro | grapii kesuits |        |         |         |          | _       |
|--------------------------------------|--------------|----------------|--------|---------|---------|----------|---------|
| Design Storm Return Period =         | WQCV         | 2 Year         | 5 Year | 10 Year | 50 Year | 100 Year |         |
| One-Hour Rainfall Depth =            | 0.53         | 1.06           | 1.43   | 1.66    | 2.26    | 2.60     | in      |
| Calculated Runoff Volume =           | 0.423        | 0.789          | 1.184  | 1.710   | 3.483   | 4.478    | acre-ft |
| OPTIONAL Override Runoff Volume =    |              |                |        |         |         |          | acre-ft |
| Inflow Hydrograph Volume =           | 0.423        | 0.789          | 1.184  | 1.709   | 3.482   | 4.477    | acre-ft |
| Time to Drain 97% of Inflow Volume = | 16.7         | 31.0           | 46.3   | 52.9    | 51.0    | 49.9     | hours   |
| Time to Drain 99% of Inflow Volume = | 17.0         | 31.6           | 47.3   | 54.3    | 53.8    | 53.5     | hours   |
| Maximum Ponding Depth =              | 2.40         | 3.25           | 4.10   | 4.79    | 5.43    | 5.77     | ft      |
| Maximum Ponded Area =                | 0.41         | 0.44           | 0.48   | 0.51    | 0.54    | 0.55     | acres   |
| Maximum Volume Stored =              | 0.378        | 0.742          | 1.131  | 1.472   | 1.808   | 1.992    | acre-ft |

## **Stormwater Detention and Infiltration Design Data Sheet**

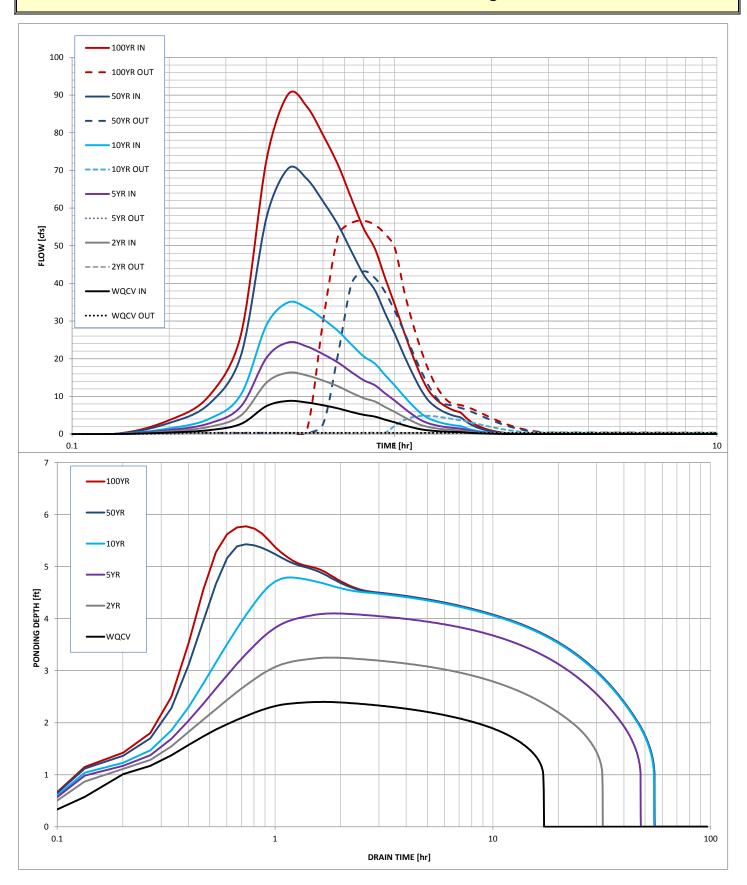